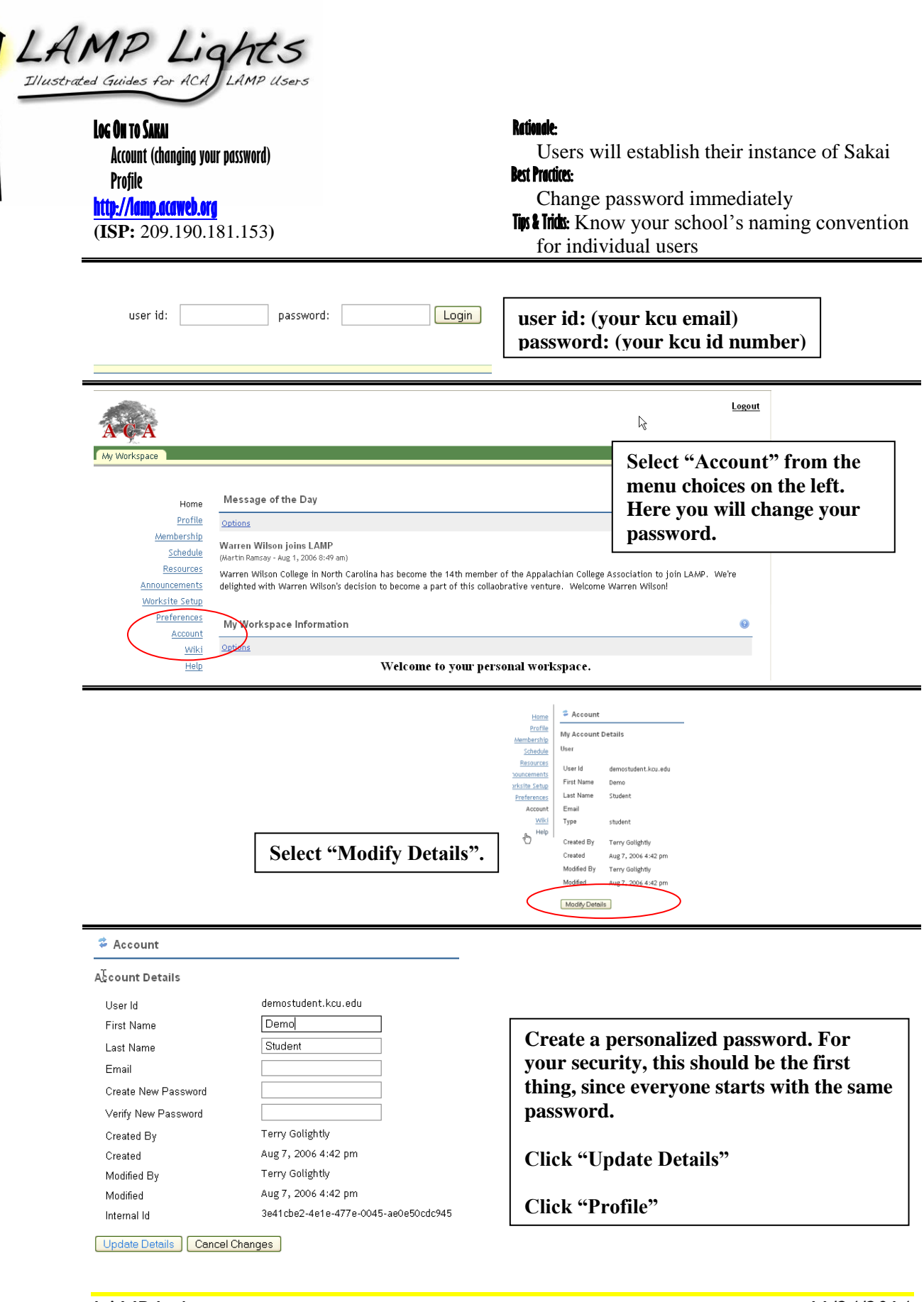

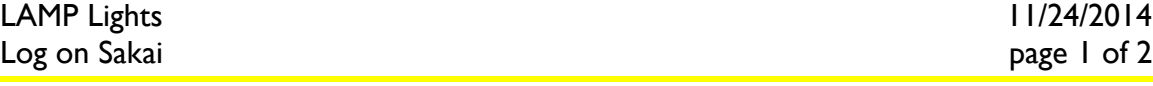

**Click "Edit My Profile" Enter your personal information. You may use an established picture URL to include your photograph, or learn later how to obtain a picture URL from your university photo.**

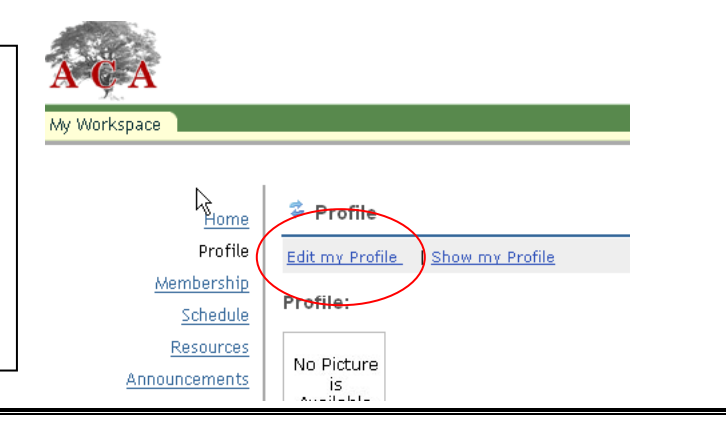

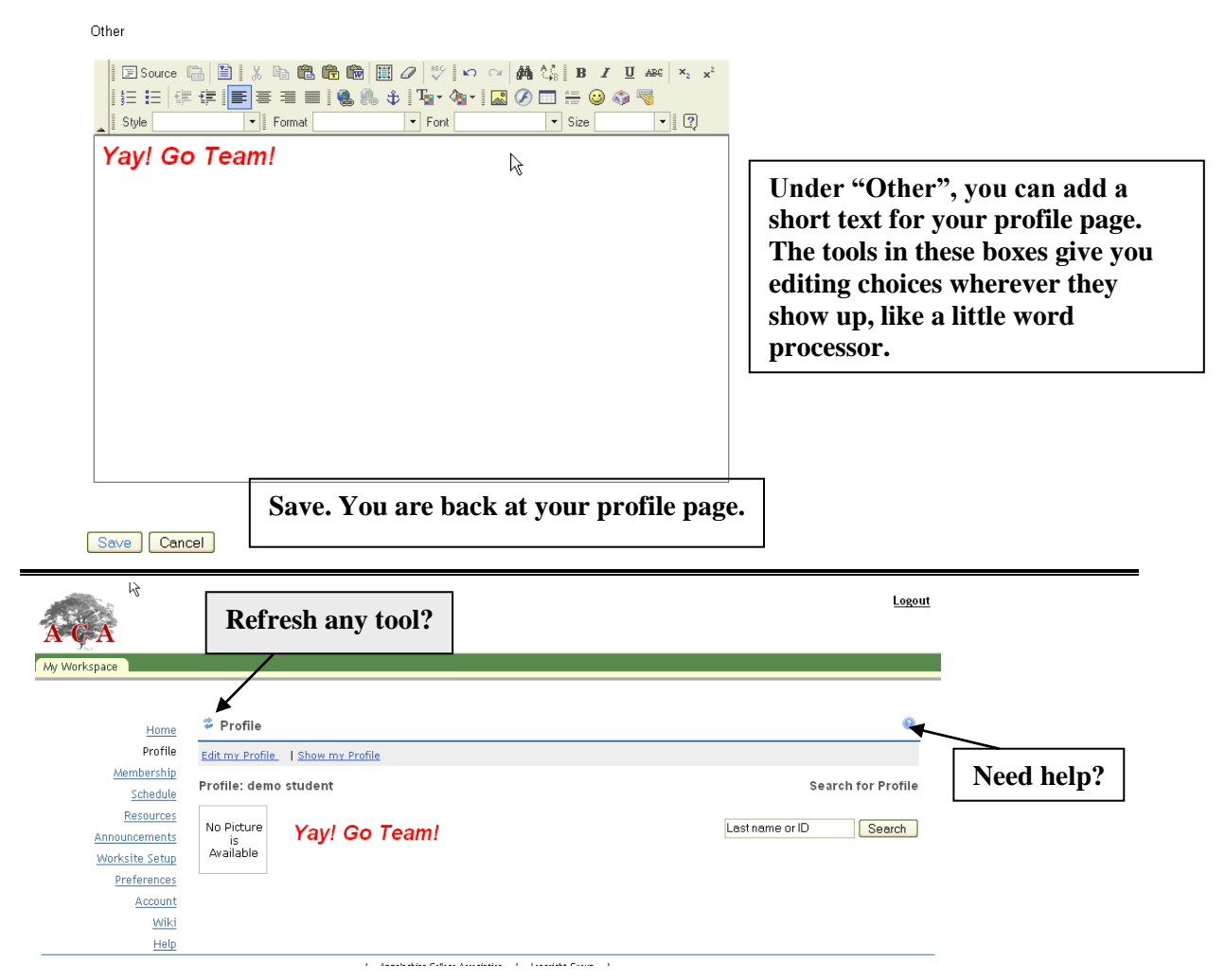

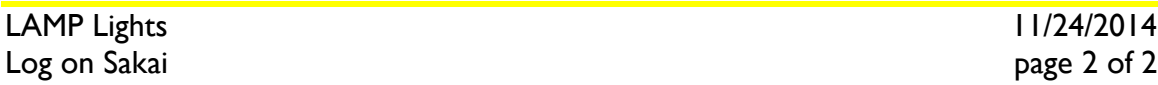